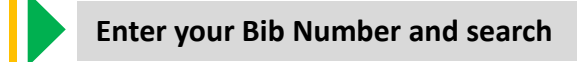

**STEP 1**

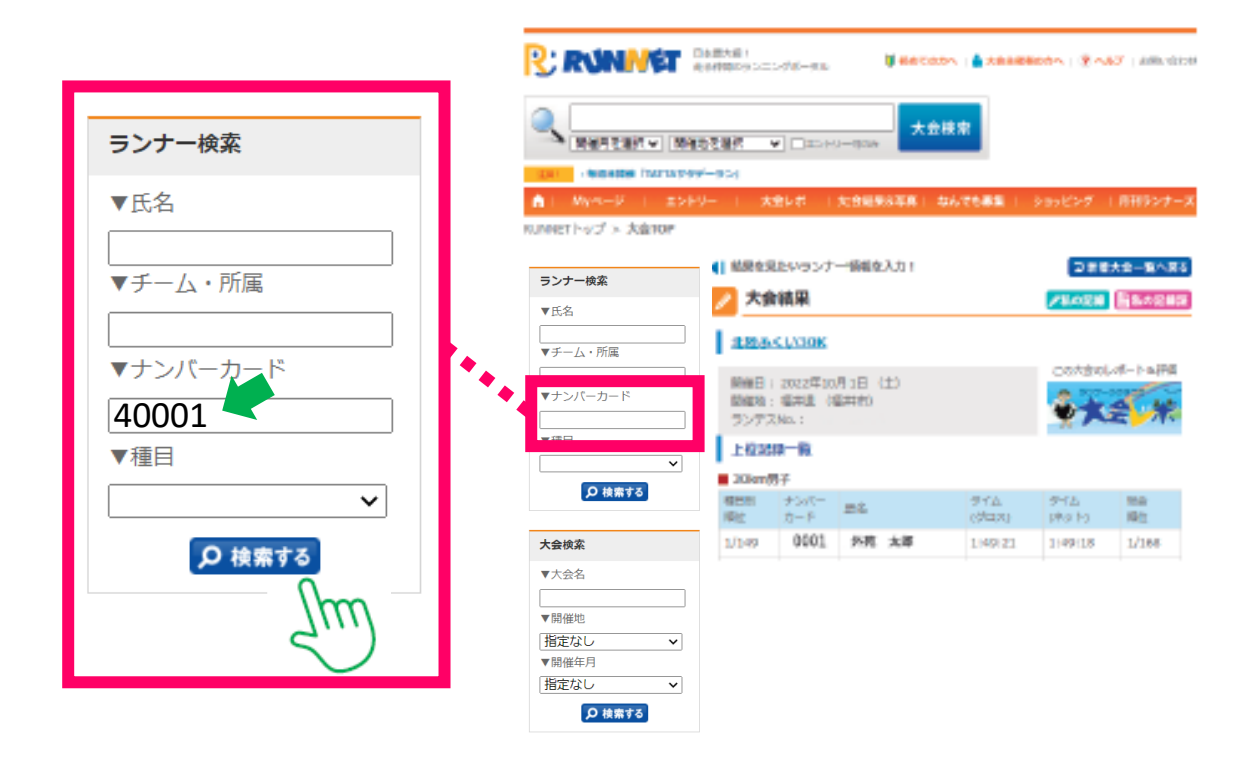

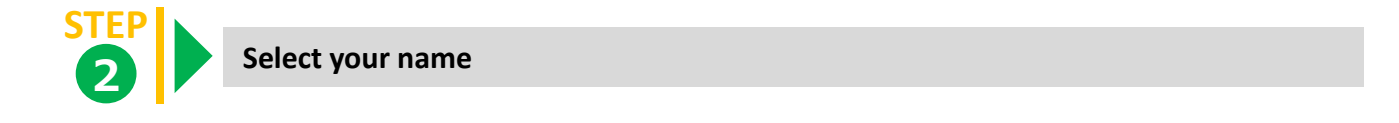

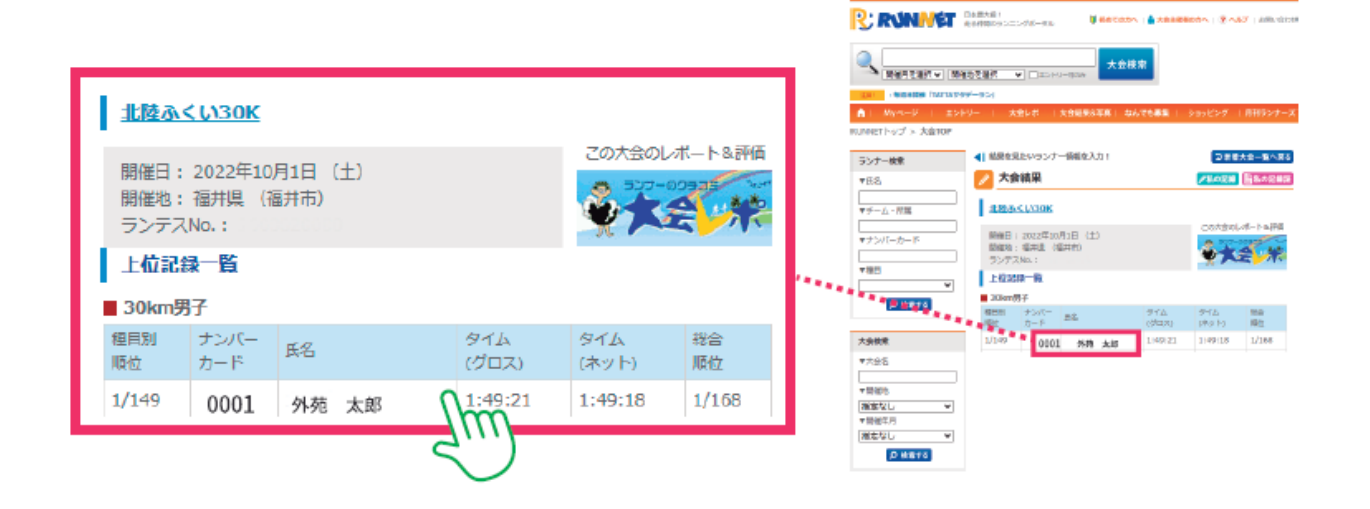

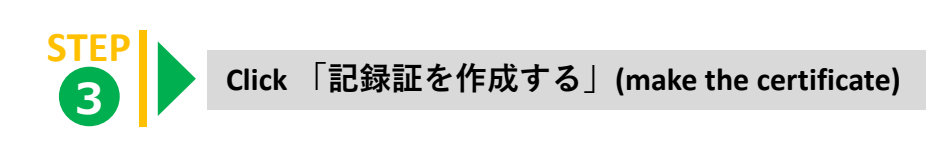

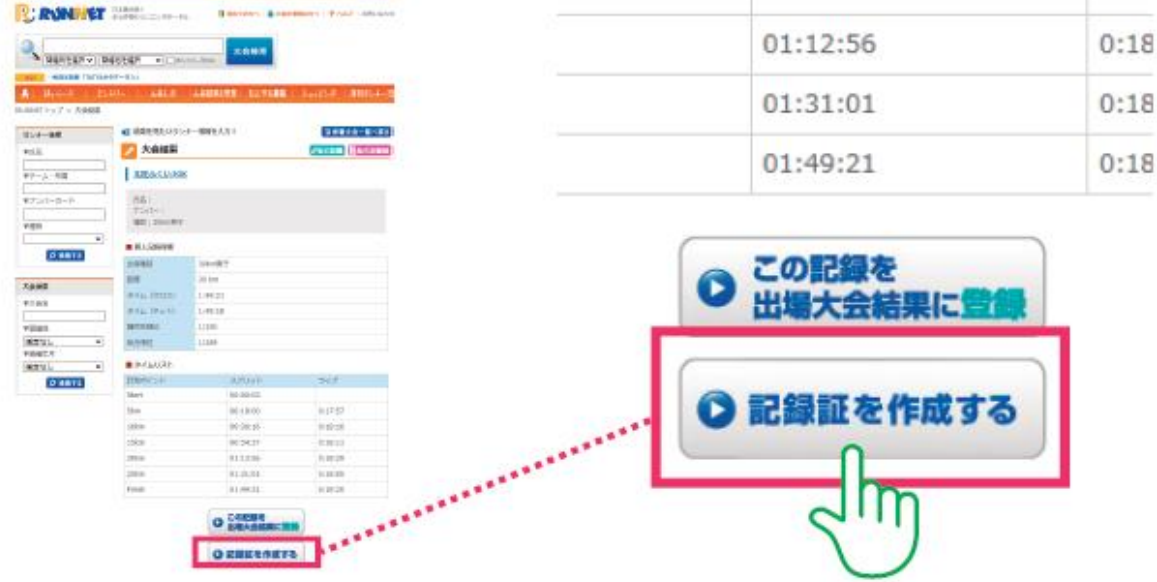

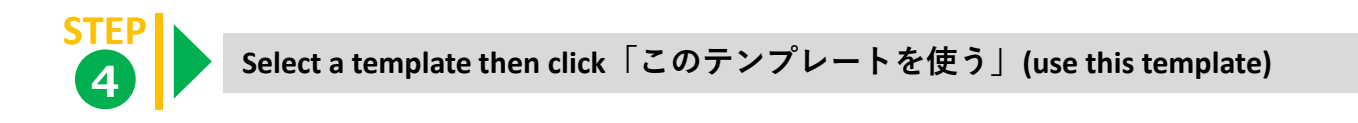

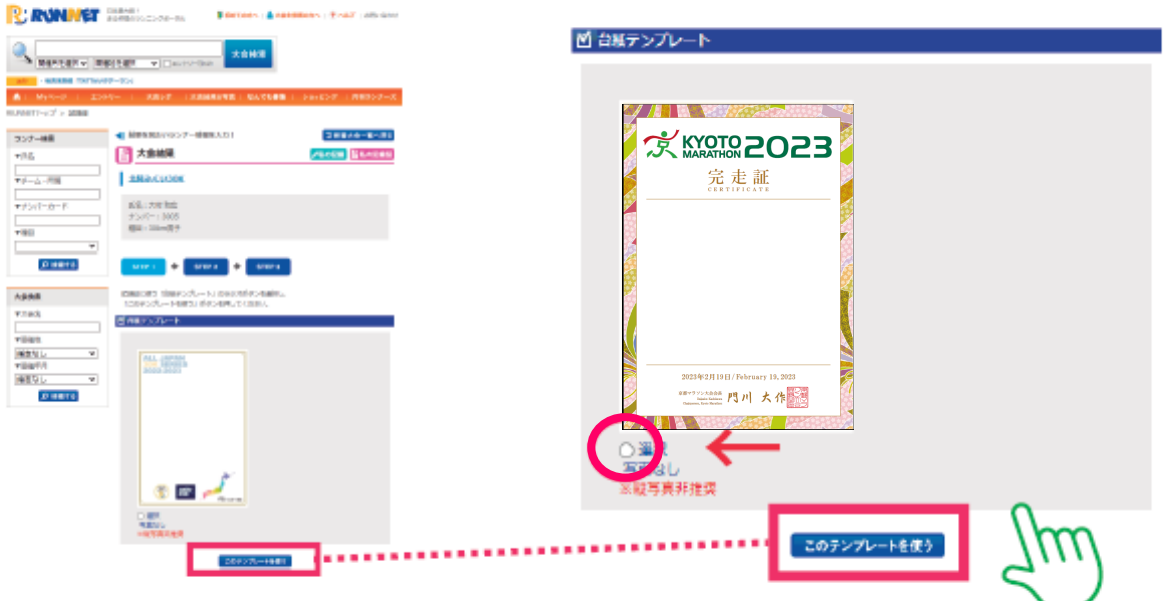

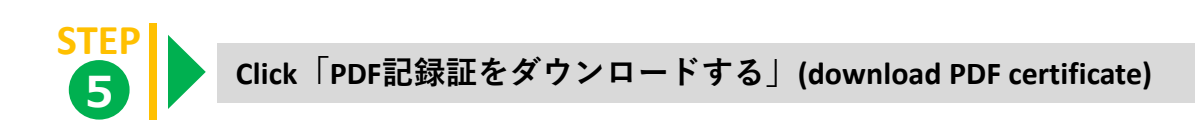

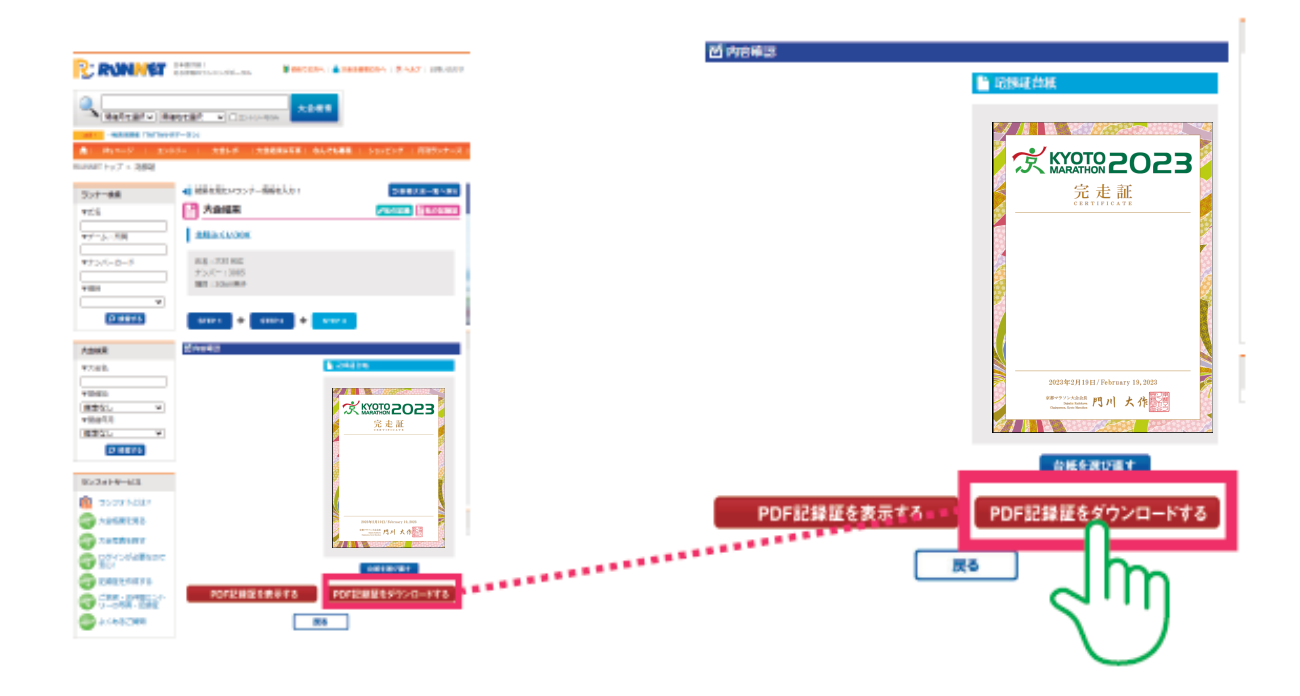

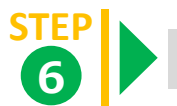

**Done!**

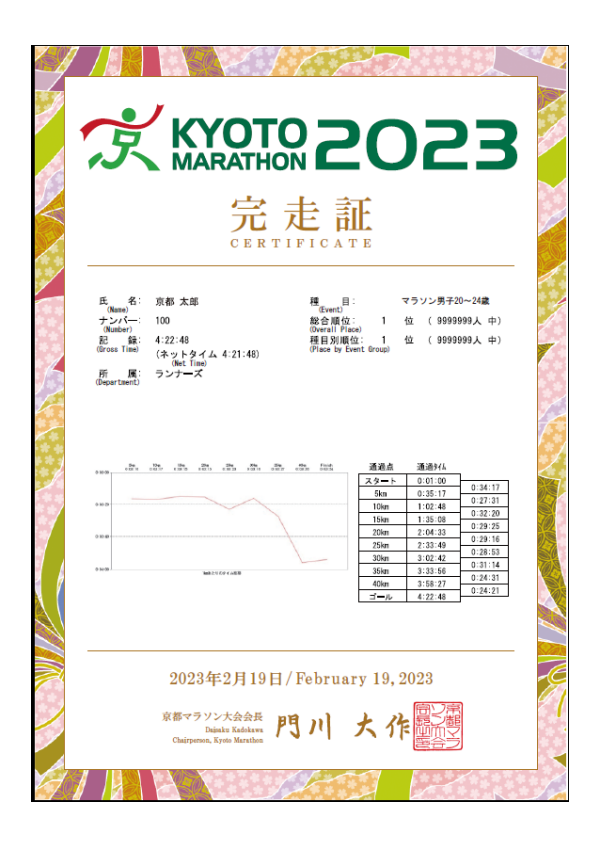